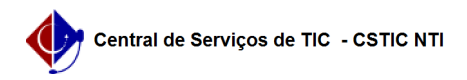

## [tutorial] Como obter a licença AutoCAD para educação? 22/07/2024 13:01:31

## **Imprimir artigo da FAQ**

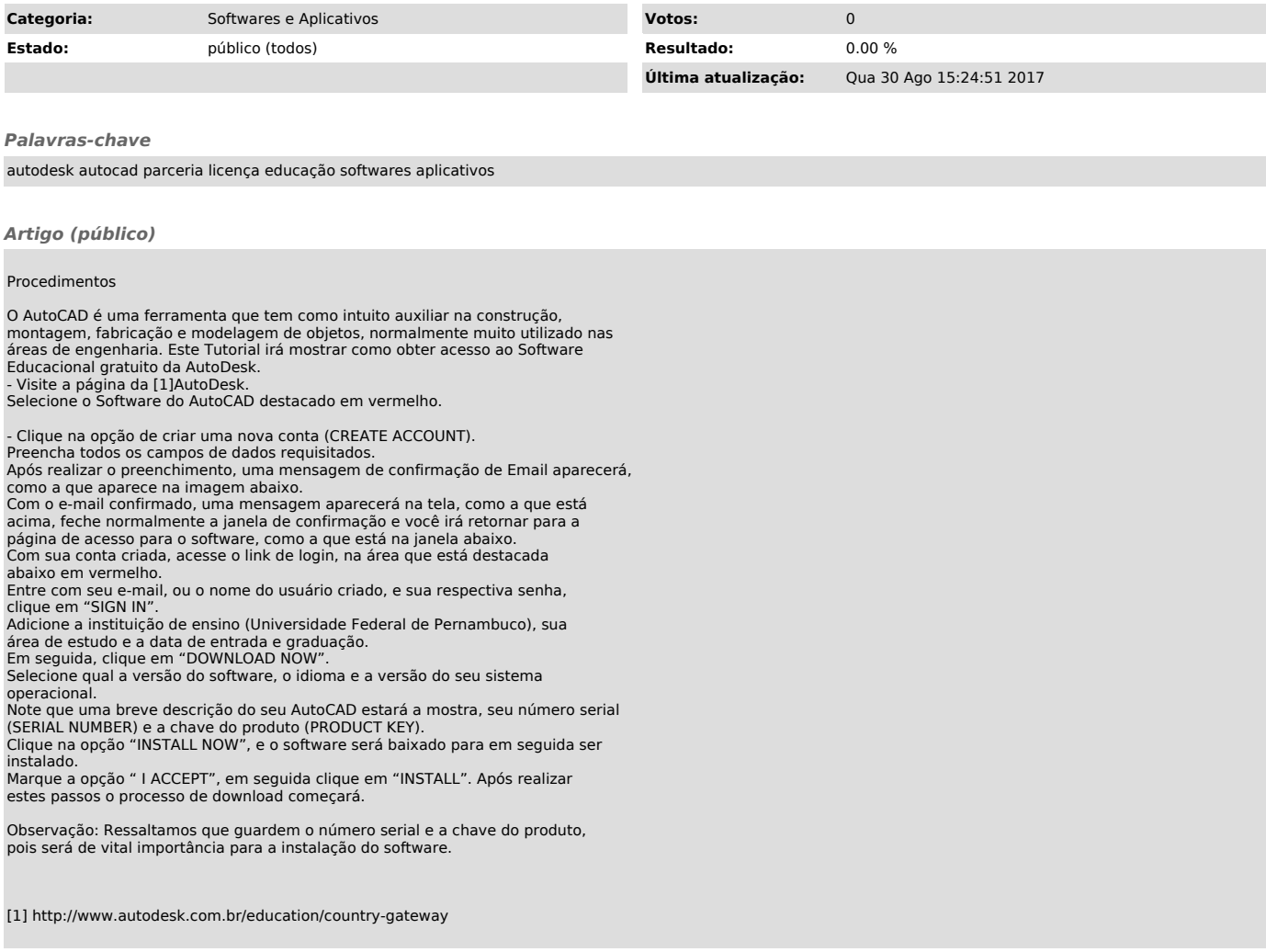